## **Oracle® Enterprise Manager**

Management Agent Release Notes for Linux Itanium

10g Release 2 (10.2.0.1)

#### **B28658-01**

May 2006

These Release Notes identify differences between the delivered Oracle Enterprise Manager Management Agent Release 10.2.0.1 product and its documented functionality.

> **Note:** To check for updates to this document and view other Oracle documentation, see the Documentation section on the Oracle Technology Network (OTN) Web site:

<http://www.oracle.com/technology/documentation/>

This document contains the following sections:

- [Installation Issues](#page-0-0)
- [Upgrade Issues](#page-1-0)
- [Application Server Instance Status Issues](#page-1-1)
- [Web Cache Management Issues](#page-2-0)
- [Data Guard Management Issues](#page-2-1)
- [Oracle Collaboration Suite Management Issues](#page-2-2)
- [Storage Management Issues](#page-3-1)
- **[Documentation Issues](#page-3-0)**
- [Documentation Accessibility](#page-4-0)

## <span id="page-0-0"></span>**1 Installation Issues**

This section contains issues pertaining to the Management Agent installation.

#### **1.1 Reconfiguring Secured Agents**

In the Real Application Clusters (RAC) Agent install scenario, after you reconfigure a secured Management Agent using the "<AGENT\_ HOME>/bin/agentca -f" script, check its status. Ideally, the Management Agent should have regained its secured status in spite of being reconfigured. However, if the Management Agent is not secured, manually secure it by running this script:

<AGENT\_HOME>/bin/emctl secure agent <PASSWORD>

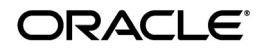

(Bug 4912661)

# <span id="page-1-0"></span>**2 Upgrade Issues**

This section contains issues pertaining to Management Agent upgrade.

#### **2.1 portlist.ini in Upgraded Agent Home May Not Contain Complete Information**

After the Management Agent is upgraded, the port configurations are retained, and you should keep using the same ports for all the agent functions. The portlist.ini may not contain the complete or correct port numbers.

(Bug 4889872)

### **2.2 Upgrading a Management Agent Will Not Move User-Defined Metrics to New Oracle Home**

When the Management Agent is upgraded, a new Oracle Home directory is created for it. Any scripts referenced by OS-based User-Defined Metrics that are located in the 10.1.0.4 Management Agent's Oracle Home directory will not be copied into the newly created Oracle Home directory.

To ensure that OS-based User-Defined Metrics continue to work, the original Oracle Home directory of the 10.1.0.4 Management Agent must not be deleted unless all the User-Defined Metric scripts are copied into a new directory (preferably outside any existing Oracle Home) and the User-Defined Metrics definitions have been updated in the Enterprise Manager Console to reflect the new script locations.

(Bug 4768845)

## **2.3 The 10.2.0.1 Agent Does Not Identify the 10.1.0.2 Agent Installation**

During the 10.1.0.2 agent installation, oraInst.loc is created in the /etc/ directory by default. When you upgrade this agent to 10.2.0.1, the agent installation by default, checks for the oraInst.loc at the /var/opt/oracle location. Due to this discrepancy, the 10.2.0.1 agent does not identify the 10.1.0.2 agent installation.

#### **Workaround**

While performing the 10.2.0.1 agent upgrade, ensure the runInstaller is invoked using the invPtrLoc option, which points to the 10.1.0.2 agent oraInst.loc location. You must execute the command as shown below:

./runInstaller -invPtrLoc /etc/oraInst.loc

# <span id="page-1-1"></span>**3 Application Server Instance Status Issues**

This section contains issues pertaining to the Application Server status.

## **3.1 "Up Since" Field is Displayed as "Unavailable"**

Using Enterprise Manager Grid Control 10.1.0.x (10.1.0.4, 10.1.0.5), if you visit the home page of an OC4J, Oracle HTTP Server, or OracleAS Web Cache target that is being monitored by a 10.2 Management Agent, the "Up Since" value in the General Section will always be "Unavailable".

(Bug 4882496)

# <span id="page-2-0"></span>**4 Web Cache Management Issues**

This section contains issues pertaining to web cache management.

### **4.1 Two "Administer" Links on Web Cache Home Page in 10.1.0.4 Enterprise Manager Grid Control**

Using Enterprise Manager Grid Control 10.1.0.x (10.1.0.4, 10.1.0.5), if you visit the home page of a 10.1.2 OracleAS Web Cache, there will be two "Administer" links displayed in the Related Links section.

(Bug 4882466)

## <span id="page-2-1"></span>**5 Data Guard Management Issues**

This section contains issues pertaining to Data Guard management.

## **5.1 ORA-16826 When Adding Standby Redo Log Files to a Logical Standby Database**

When using the Data Guard Verify Configuration function to add standby redo log files to a logical standby, you may encounter an ORA-16826 warning.

To clear the warning, select the logical standby database in the Data Guard overview page, then click Edit. On the General Properties page, click **Reset** to clear the warning.

(Bug 4652272)

## <span id="page-2-2"></span>**6 Oracle Collaboration Suite Management Issues**

This section contains issues pertaining to Oracle Collaboration Suite (OCS) management.

## **6.1 Internal Server Error While Configuring Oracle Collaboration Suite Services**

You may encounter an internal server error when you define a generic aggregate service (or system target), and add the OCS sub-component service as one of its members. This is because an OCS sub-component service (for example, Email User Access Service, Calendar User Access Service) cannot have multiple parent services associated with it.

[To fix this issue, apply ARU patch 8107532 to the Management Service, and then](http://aru.us.oracle.com)  [configure the OCS services. To obtain the patch, access the Automated Release](http://aru.us.oracle.com)

[Updates \(ARU\) site at](http://aru.us.oracle.com) <http://aru.us.oracle.com>, click Patches, and search for patch request number 8107532.

(Bug 4890876)

## **6.2 Internal Server Error If Component Service Name Contains Multibyte Characters**

You may encounter an internal server error when you add a new OCS sub-component service (for example, Email User Access service, Calendar User Access service, and so on) from the Configure Component service page. This may happen if the OCS component service name contains multibyte characters.

[To fix this issue, apply ARU patch 8111452 to the Management Service, and then](http://aru.us.oracle.com)  configure the OCS services. To obtain the patch, access the Automated Release [Updates \(ARU\) site at](http://aru.us.oracle.com) http://aru.us.oracle.com, click **Patches**, and search for patch request number 8111452.

(Bug 4860550)

## **6.3 Patching Ultrasearch at the Instance Level Not Supported**

You cannot patch Ultrasearch at the instance level from Enterprise Manager Grid Control. However, you can still use Enterprise Manager Grid Control to apply Ultrasearch patches at the Oracle Home or host level.

(Bug 4904980)

## <span id="page-3-1"></span>**7 Storage Management Issues**

This section contains all issues pertaining to host management.

## **7.1 Storage Metric Collection Fails on SLES 9**

Storage metric collection fails with error message "*ssnmhs.c : sfdisk not found*". This is because the sfdisk utility does not get installed for IA64 architecture on SLES9 by default.

To resolve this issue, you must manually install the sfdisk utility.

## <span id="page-3-0"></span>**8 Documentation Issues**

This section contains all issues pertaining to agent documentation.

## **8.1 New Licensing Pack Information Unavailable**

The help system does not have information about the new licensing packs and plug-ins.

(Bug 4686894)

## **8.2 Long Initial Load Time for Online Help System**

After the Oracle Management Service is started or restarted, it may take a long time for the help browser to display the online help system the first time it is invoked. For all subsequent help use, topics display immediately.

[To fix this performance problem, apply ARU patch 8083686 to the Management](http://aru.us.oracle.com)  Service. This patch fixes the problem with help browser performance and provides the full set of online help files. To obtain the patch, access the [Automated Release Updates \(ARU\) site at](http://aru.us.oracle.com) http://aru.us.oracle.com, click Patches, and search for patch request number 8083686.

(Bug 4865772)

## <span id="page-4-0"></span>**9 Documentation Accessibility**

Our goal is to make Oracle products, services, and supporting documentation accessible, with good usability, to the disabled community. To that end, our documentation includes features that make information available to users of assistive technology. This documentation is available in HTML format, and contains markup to facilitate access by the disabled community. Accessibility standards will continue to evolve over time, and Oracle is actively engaged with other market-leading technology vendors to address technical obstacles so that our documentation can be accessible to all of our customers. For more information, visit the Oracle Accessibility Program Web site at http://www.oracle.com/accessibility/.

#### **Accessibility of Code Examples in Documentation**

Screen readers may not always correctly read the code examples in this document. The conventions for writing code require that closing braces should appear on an otherwise empty line; however, some screen readers may not always read a line of text that consists solely of a bracket or brace.

#### **Accessibility of Links to External Web Sites in Documentation**

This documentation may contain links to Web sites of other companies or organizations that Oracle does not own or control. Oracle neither evaluates nor makes any representations regarding the accessibility of these Web sites.

#### **TTY Access to Oracle Support Services**

Oracle provides dedicated Text Telephone (TTY) access to Oracle Support Services within the United States of America 24 hours a day, seven days a week. For TTY support, call 800.446.2398.

Oracle Enterprise Manager Management Agent Release Notes for Linux Itanium, 10g Release 2 (10.2.0.1)

Copyright © 2001, 2006, Oracle. All rights reserved.

If the Programs are delivered to the United States Government or anyone licensing or using the Programs on behalf of the United States Government, the following notice is applicable:

U.S. GOVERNMENT RIGHTS Programs, software, databases, and related documentation and technical data delivered to U.S.<br>Government customers are "commercial computer software" or "commercial technical data" pursuant to the ap Regulation and agency-specific supplemental regulations. As such, use, duplication, disclosure, modification, and adaptation of the Programs, including documentation and technical data, shall be subject to the licensing restrictions set forth in the applicable Oracle license<br>agreement, and, to the extent applicable, the additional rights set forth in F Rights (June 1987). Oracle USA, Inc., 500 Oracle Parkway, Redwood City, CA 94065

The Programs are not intended for use in any nuclear, aviation, mass transit, medical, or other inherently dangerous applications. It shall be the licensee's responsibility to take all appropriate fail-safe, backup, redundancy and other measures to ensure the safe use of such applications if the Programs are used for such purposes, and we disclaim liability for any damages caused by such use of the Programs.

Oracle, JD Edwards, PeopleSoft, and Retek are registered trademarks of Oracle Corporation and/or its affiliates. Other names may be

The Programs (which include both the software and documentation) contain proprietary information; they are provided under a license agreement containing restrictions on use and disclosure and are also protected by copyright, patent, and other intellectual and industrial property laws. Reverse engineering, disassembly, or decompilation of the Programs, except to the extent required to obtain interoperability with other independently created software or as specified by law, is prohibited.

The information contained in this document is subject to change without notice. If you find any problems in the documentation, please report them to us in writing. This document is not warranted to be error-free. Except as may be expressly permitted in your license agreement for these Programs, no part of these Programs may be reproduced or transmitted in any form or by any means, electronic or mechanical, for any purpose.

#### trademarks of their respective owners.

The Programs may provide links to Web sites and access to content, products, and services from third parties. Oracle is not responsible for the availability of, or any content provided on, third-party Web sites. You bear a